- Soit  $u_n(x) = \frac{e^{in^2x}}{2^n}$  $\frac{1}{2^n}$ . 1.  $||u_n||_{\infty}^{\mathbb{R}} = \frac{1}{2n}$  $\frac{1}{2^n}$  est le TG d'une série numérique CV et ∀*n*,  $u_n \in \mathcal{C}(\mathbb{R})$  donc *f* est définie et continue sur ℝ.
- 2.  $\forall n, u_n \in C^{\infty}(\mathbb{R})$  et pour un  $p \in \mathbb{N}$ ,  $u_n^{(p)}(x) = (in^2)^p u_n(x)$ ,  $||u_n^{(p)}||_{\infty}^{\mathbb{R}} = \frac{n^{2p}}{2n}$  $\frac{n^{2p}}{2^n}$  et  $\frac{n^{2p}}{2^n}$  $\frac{n^{2p}}{2^n} = o\left(\frac{1}{n^2}\right)$ *n*2 donc toutes les séries dérivées sont NCV sur  $\mathbb R$  donc  $f$  est  $\mathcal{C}^{\infty}(\mathbb R)$ .

3. 
$$
a_p = \frac{1}{p!} \sum_{n=1}^{\infty} \frac{i^p n^{2p}}{2^n}.
$$
\n $|a_p x^p| = \frac{|x|^p}{p!} \sum_{n=1}^{\infty} \frac{n^{2p}}{2^n}$  et on va prouver que  $\lim_{p \to +\infty} |a_p x^p| = 0$  est faux pour tout  $x \neq 0$  pour conclure que la série de Taylor de  $f$  en 0 est de rayon de convergence nul.

Pour cela, on cherche une minoration de  $|a_p x^p|$  pour un  $p \in \mathbb{N}^*$ . Soit  $n \in \mathbb{N}^*$ .  $\forall t \in [n-1, n], t^{2p} \leq n^{2p}$  et  $\frac{1}{2^{t+1}}$  $\frac{1}{2^{t+1}} \leq \frac{1}{2^n}$  $\frac{1}{2^n}$  donc:

$$
|a_p x^p| \ge \frac{|x|^p}{p!} \sum_{n=1}^{\infty} \left( \int_{n-1}^n \frac{t^{2p}}{2^{t+1}} dt \right)
$$
, ou  
 $|a_p x^p| \ge \frac{|x|^p}{p!} \int_0^{+\infty} \frac{t^{2p}}{2^{t+1}} dt$ .

En changeant de variable  $(t=\frac{u}{\ln 2})$  et en remarquant que  $\int_0^{+\infty}$  $u^{2p}e^{-u}$  d*u* =  $\Gamma(2p+1) = (2p)!$ , il vient :

$$
|a_p x^p| \ge \frac{|x|^p (2p)!}{2p!((\ln 2)^{2p+1})} = m_p.
$$

D'après la formule de Stirling :

$$
m_p \underset{p\rightarrow +\infty}{\sim} K \left(\frac{4xp}{e\ln^22}\right)^p,
$$

où  $K \in \mathbb{R}_+^*$  ne dépend pas de *p* et  $\lim_{p \to +\infty} m_p = +\infty$ , d'où la conclusion.

## $[$  P.Raph-O-900

## $\lceil$  > restart;

 $s := (x, n)$ ->sum('exp(I\*k^(2)\*x)/2^k','k'=0..n);  $\mathbf{r}$ 

$$
s:=(x,n)\to\sum_{k=0}^n\frac{e^{(k^2\cdot x)} }{2^k}
$$

## $>$  with(plots);

[animate, animate3d, animatecurve, arrow, changecoords, complexplot, complexplot3d, conformal, conformal3d, contourplot, contourplot3d, coordplot, coordplot3d, densityplot, display, dualaxisplot, fieldplot, fieldplot3d, gradplot, gradplot3d, graphplot3d, implicitplot, implicitplot3d, inequal, interactive, interactiveparams, intersectplot, listcontplot, listcontplot3d, listdensityplot, listplot, listplot3d, loglogplot, logplot, matrixplot, multiple, odeplot, pareto, plotcompare, pointplot, pointplot3d, polarplot, polygonplot, polygonplot3d, polyhedra\_supported, polyhedraplot, rootlocus, semilogplot, setcolors, setoptions, setoptions3d, spacecurve, sparsematrixplot, surfdata, textplot, textplot3d, tubeplot] >  $complexplot([seq(s(x, p), p=3..8)], x=-10..10);$ 

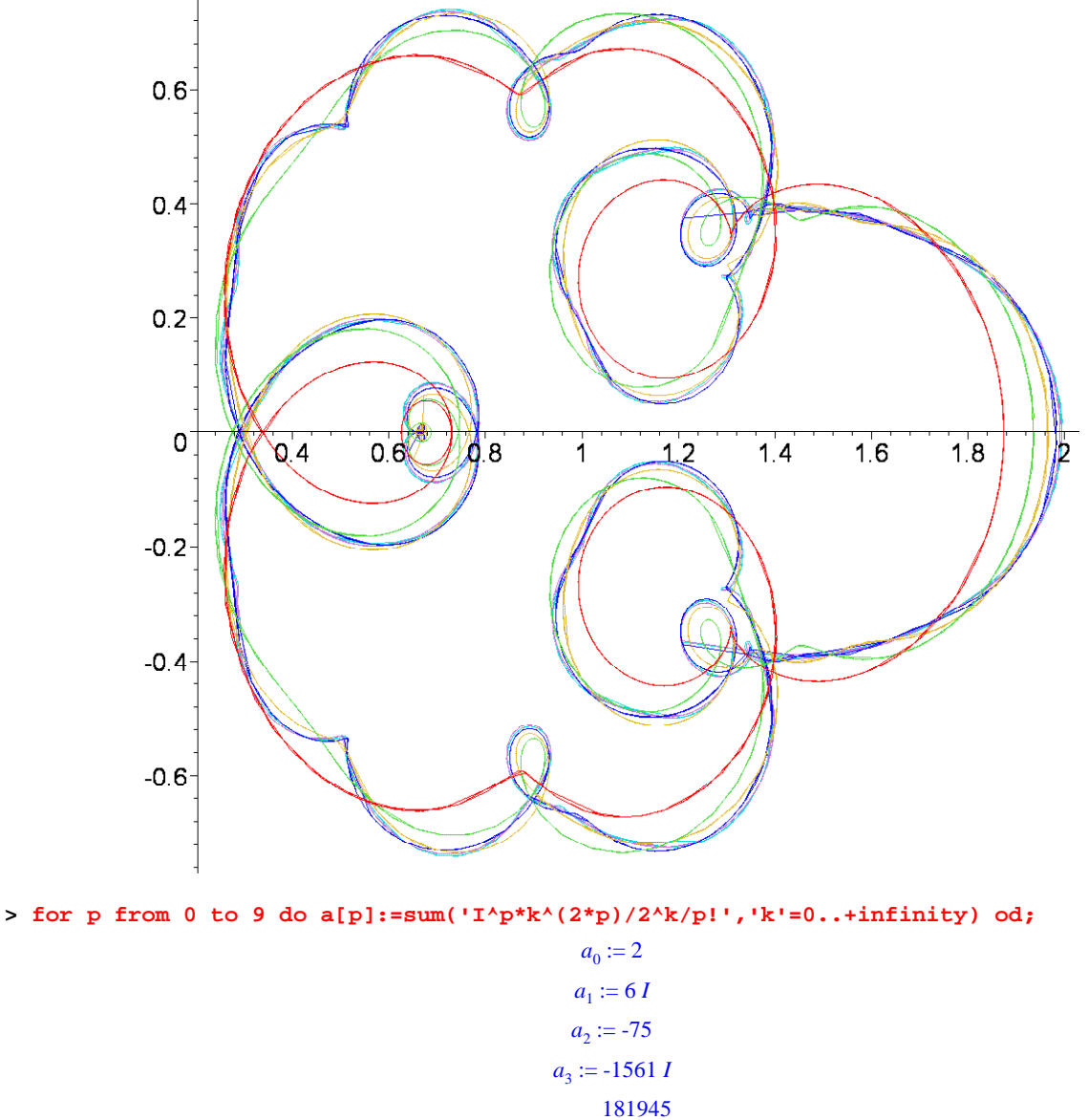

$$
a_4 := \frac{181945}{4}
$$

$$
a_5 := \frac{34082521}{20} I
$$

$$
a_6 := \frac{-1872771173}{24}
$$

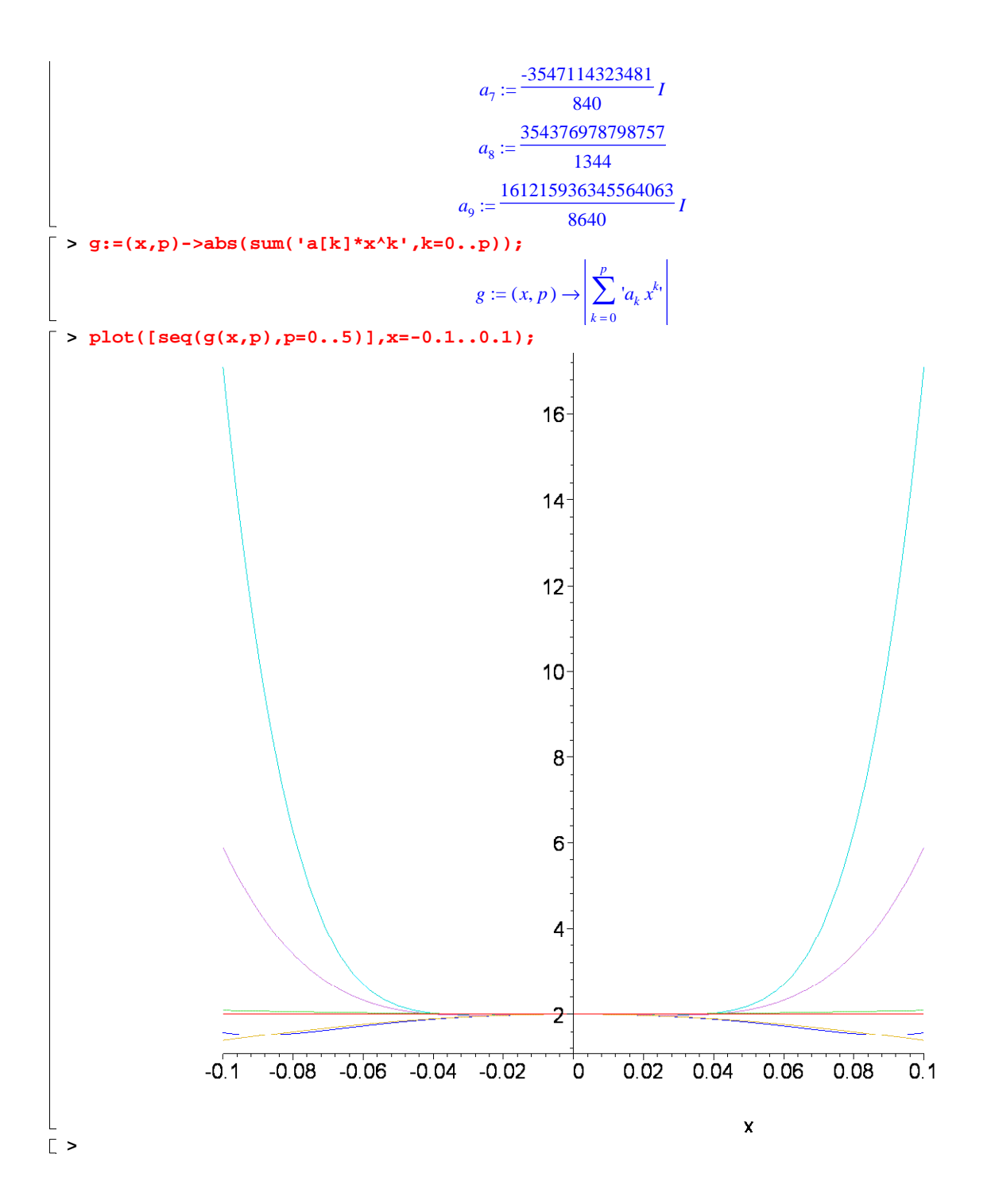